# Package 'birdie'

June 11, 2024

Title Bayesian Instrumental Regression for Disparity Estimation

Version 0.6.1

Description Bayesian models for accurately estimating conditional distributions by race, using Bayesian Improved Surname Geocoding (BISG) probability estimates of individual race. Implements the methods described in McCartan, Fisher, Goldin, Ho and Imai (2024) [<doi:10.3386/w32373>](https://doi.org/10.3386/w32373).

**Depends** R  $(>= 3.5.0)$ 

- **Imports** rlang  $(>= 0.1.2)$ , Rcpp  $(>= 0.12.0)$ , cli, vctrs, generics, dplyr, methods, stringi, stringr, RcppParallel (>= 5.0.1), SQUAREM
- Suggests daarem, easycensus, wru, knitr, roxygen2, rmarkdown, testthat  $(>= 3.0.0)$
- **LinkingTo** Rcpp ( $>= 0.12.0$ ), cli, BH ( $>= 1.66.0$ ), RcppEigen ( $>= 1.66.0$ ) 0.3.3.3.0), RcppParallel (>= 5.0.1), RcppThread, StanHeaders  $(>= 2.18.0)$

License GPL  $(>= 3)$ 

Encoding UTF-8

VignetteBuilder knitr

Config/testthat/edition 3

SystemRequirements GNU make, C++17

Biarch true

LazyData true

URL <https://github.com/CoryMcCartan/birdie>,

<https://corymccartan.com/birdie/>

BugReports <https://github.com/CoryMcCartan/birdie/issues> RoxygenNote 7.3.1 NeedsCompilation yes

<span id="page-1-0"></span>2 birdie is a birdie of the state of the state of the state of the state of the state of the state of the state of the state of the state of the state of the state of the state of the state of the state of the state of the

```
Author Cory McCartan [aut, cre],
      Kosuke Imai [ctb],
      Daniel Ho [ctb],
      Jacob Goldin [ctb],
      Robin Fisher [ctb],
      The Stan Development Team [cph] (include/rstan)
```
Maintainer Cory McCartan <mccartan@psu.edu>

Repository CRAN

Date/Publication 2024-06-11 12:10:08 UTC

# **Contents**

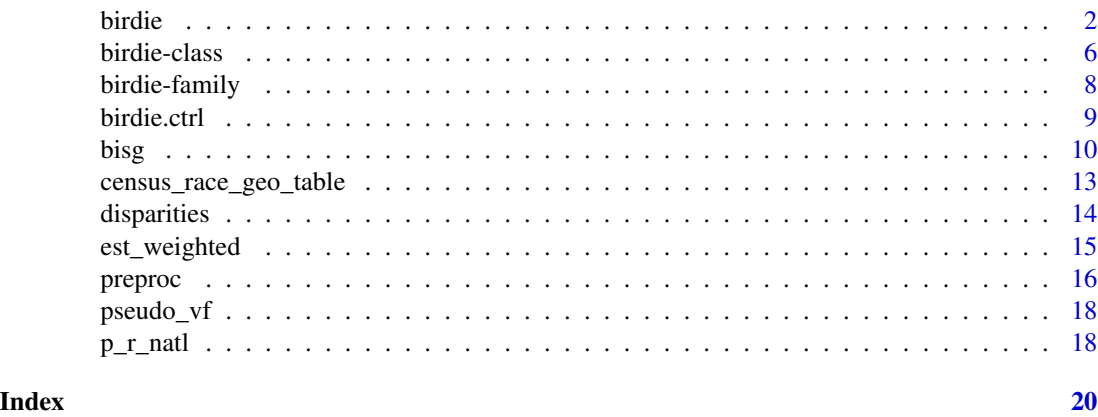

birdie *Fit BIRDiE Models*

#### Description

Fits one of three possible Bayesian Instrumental Regression for Disparity Estimation (BIRDiE) models to BISG probabilities and covariates. The simplest Categorical-Dirichlet model ([cat\_dir()]) is appropriate when there are no covariates or when all covariates are discrete and fully interacted with another. The more general Categorical mixed-effects model ([cat\_mixed()]) is a supports any number of fixed effects and up to one random intercept. For continuous outcomes a Normal linear model is available ([gaussian()]).

#### Usage

```
birdie(
  r_probs,
  formula,
  data,
  family = cat\_dir(),
  prior = NULL,
```
#### birdie 30ste eeu n.C. is deur de staat 1990 en 1990 en 1990 en 1990 en 1990 en 1990 en 1990 en 1990 en 1990 en

```
weights = NULL,algorithm = c("em", "gibbs", "em_boot"),
 iter = 400,
 warmup = 50,
 prefix = "pr",
 ctrl = birdie.ctrl()
\mathcal{L}
```
# Arguments

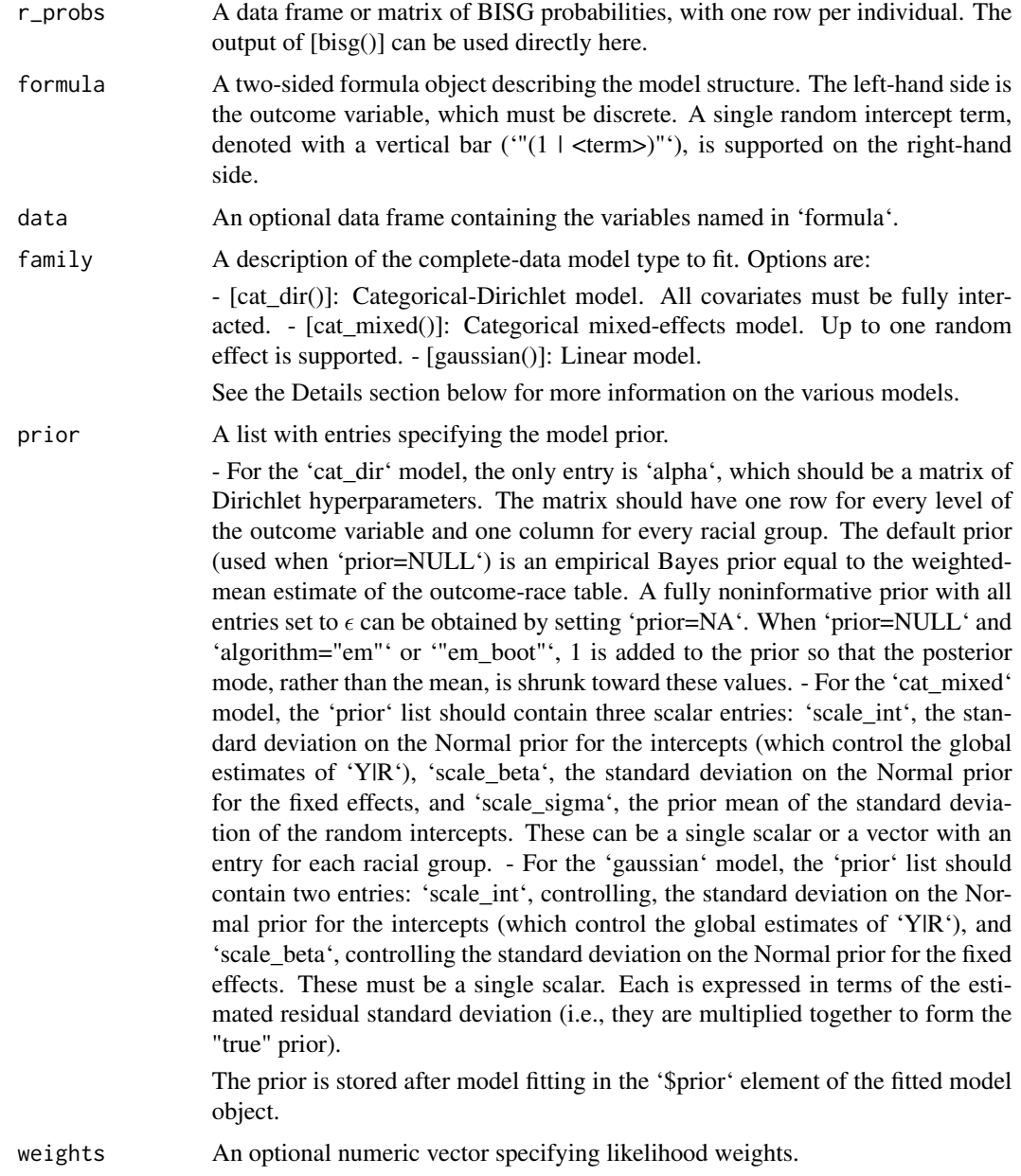

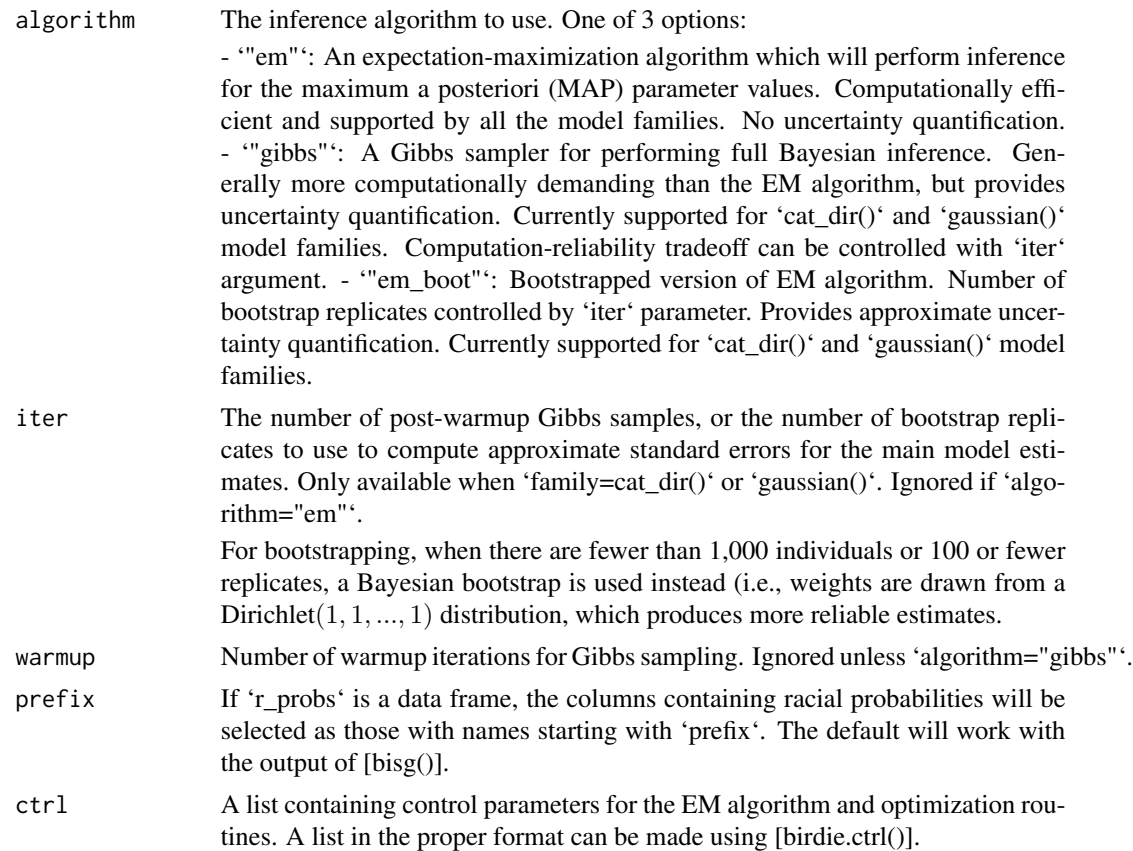

#### Details

By default, 'birdie()' uses an expectation-maximization (EM) routine to find the maximum \*a posteriori\* (MAP) estimate for the specified model. Asymptotic variance-covariance matrices for the MAP estimate are available for the Categorical-Dirichlet and Normal linear models via bootstrapping. Full Bayesian inference is supported via Gibbs sampling for the Categorical-Dirichlet and Normal linear models as well.

Whatever model or method is used, a finite-population estimate of the outcome-given-race distribution for the entire observed sample is always calculated and stored as '\$est' in the returned object, which can be accessed with [coef.birdie()] as well.

The Categorical-Dirichlet model is specified as follows:

 $Y_i \mid R_i, X_i, \Theta \sim \text{Categorical}(\theta_{R_i X_i}) \theta_{rx} \sim \text{Dirichlet}(\alpha_r),$ 

where Y is the outcome variable, R is race, X are covariates (fixed effects), and  $\theta_{rx}$  and  $\alpha_r$  are vectors with length matching the number of levels of the outcome variable. There is one vector  $\theta_{rx}$  for every combination of race and covariates, hence the need for 'formula' to either have no covariates or a fully interacted structure.

The Categorical mixed-effects model is specified as follows:

$$
Y_i \mid R_i, X_i, \Theta \sim \text{Categorical}(g^{-1}(\mu_{R_i X_i})) \mu_{rxy} = W\beta_{ry} + Zu_{ry}u_r \mid \vec{\sigma}_r, L_r \sim \mathcal{N}(0, \text{diag}(\vec{\sigma}_r)C_r \text{diag}(\vec{\sigma}_r)) \beta_{ry} \sim \mathcal{N}(0, s_{r\beta}^2)
$$

where  $\beta_{ry}$  are the fixed effects,  $u_{ry}$  is the random intercept, and g is a softmax link function. Estimates for  $\beta_{ry}$  and  $\sigma_{ry}$  are stored in the '\$beta' and '\$sigma' elements of the fitted model object.

The Normal linear model is specified as follows:

 $Y_i \mid R_i, \vec{X}_i, \Theta \sim \mathcal{N}(\vec{X}_i^{\top} \vec{\theta}, \sigma^2) \sigma^2 \sim \text{Inv-Gamma}(n_{\sigma}/2, l_{\sigma}^2 n_{\sigma}/2) \beta_{\text{intercept}} \sim \mathcal{N}(0, s_{\text{int}}^2) \beta_k \sim \mathcal{N}(0, s_{\beta}^2),$ 

where  $\vec{\theta}$  is a vector of linear model coefficients. Estimates for  $\theta$  and  $\sigma$  are stored in the '\$beta' and '\$sigma' elements of the fitted model object.

More details on the models and their properties may be found in the paper referenced below.

#### Value

An object of class ['birdie'][birdie::birdie-class], for which many methods are available. The model estimates may be accessed with [coef.birdie()], and updated BISG probabilities (conditioning on the outcome) may be accessed with [fitted.birdie()]. Uncertainty estimates, if available, can be accessed with '\$se' and [vcov.birdie()].

#### References

McCartan, C., Fisher, R., Goldin, J., Ho, D.E., & Imai, K. (2024). Estimating Racial Disparities when Race is Not Observed. Available at <https://www.nber.org/papers/w32373>.

```
data(pseudo_vf)
r\_probs = bisg(~nm(last_name) + zip(zip), data=pseudo_vf)# Process zip codes to remove missing values
pseudo_vf$zip = proc_zip(pseudo_vf$zip)
fit = birdie(r_probs, turnout \sim 1, data=pseudo_vf)
print(fit)
fit$se # uncertainty quantification
fit = birdie(r_probs, turnout ~ zip, data=pseudo_vf, algorithm="gibbs")
fit = birdie(r_probs, turnout \sim (1 | zip), data=pseudo_vf,
             family=cat_mixed(), ctrl=birdie.ctrl(abstol=1e-3))
summary(fit)
coef(fit)
fitted(fit)
```
#### Description

The output of [birdie()] is an object of class 'birdie', which supports many generic functions. Notably 'coef.birdie()' returns the main model estimates of outcome given race, and 'fitted.birdie()' returns a table analogous to the output of [bisg()] with updated race probabilities.

#### Usage

```
## S3 method for class 'birdie'
coef(object, subgroup = FALSE, ...)
## S3 method for class 'birdie'
fitted(object, ...)
## S3 method for class 'birdie'
residuals(object, x_only = FALSE, ...)
## S3 method for class 'birdie'
predict(object, adj = NULL, ...)
## S3 method for class 'birdie'
simulate(object, nsim = 1, seed = NULL, ...)## S3 method for class 'birdie'
plot(x, log = FALSE, ...)## S3 method for class 'birdie'
tidy(x, subgroup = FALSE, ...)## S3 method for class 'birdie'
\text{glance}(x, \ldots)## S3 method for class 'birdie'
augment(x, data, ...)
## S3 method for class 'birdie'
formula(x, \ldots)## S3 method for class 'birdie'
family(object, ...)
## S3 method for class 'birdie'
nobs(object, ...)
```
#### birdie-class 7

```
## S3 method for class 'birdie'
vcov(object, ...)
## S3 method for class 'birdie'
print(x, \ldots)## S3 method for class 'birdie'
summary(object, ...)
```
#### Arguments

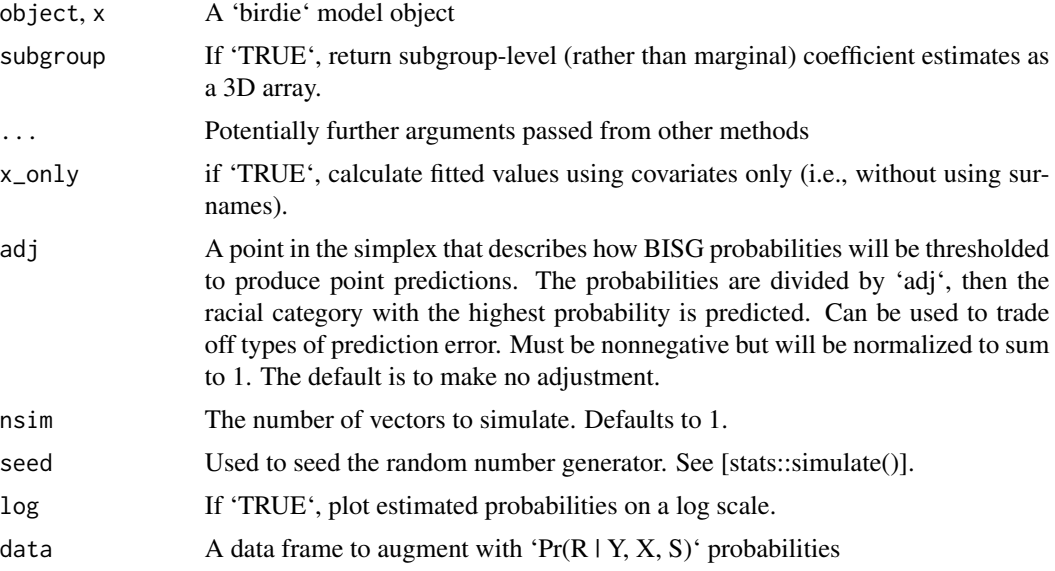

### Details

The internal structure of 'birdie' objects is not designed to be accessed directly. The generics listed here should be used instead.

#### Value

Varies, depending on the method. See generic functions' documentation for details.

#### Functions

- coef(birdie): Return estimated outcome-given-race distributions. When 'subgroup=FALSE' this always returns a finite-population estimate of the outcome-given-race distribution for the observed sample.
- fitted(birdie): Return an updated race probability table. [bisg()] estimates 'Pr(R  $\mid$  G, X, S)'; this table is ' $Pr(R | Y, G, X, S, Theta-hat)$ '.
- residuals(birdie): Return the residuals for the outcome variable as a matrix. Useful in sensitivity analyses and to get an idea of how well race, location, names, etc. predict the outcome.
- <span id="page-7-0"></span>• predict(birdie): Create point predictions of individual race. Returns factor vector of individual race labels. Strongly not recommended for any kind of inferential purpose, as biases may be extreme and in unpredictable directions.
- simulate(birdie): Simulate race from the posterior distribution ' $Pr(R | Y, G, X, S, Theta-)$ hat)'. Does not account for uncertainty in model parameters.
- plot(birdie): Visualize the estimated conditional distributions for a BIRDiE model. If available, marginal standard error estimates ('\$se') will be visualized with 95
- tidy(birdie): Put BIRDiE model coefficients in a tidy format.
- glance(birdie): Glance at a BIRDiE model.
- augment(birdie): Augment data with individual race predictions from a BIRDiE model.
- formula(birdie): Extract the formula used to specify a BIRDiE model.
- family(birdie): Return the BIRDiE complete-data model family.
- nobs(birdie): Return the number of observations used to fit a BIRDiE model.
- vcov(birdie): Return the estimated variance-covariance matrix for the BIRDiE model estimates, if available.
- print(birdie): Print a summary of the model fit.
- summary(birdie): Print a more detailed summary of the model fit.

#### Examples

```
methods(class="birdie")
```
birdie-family *BIRDiE Complete-Data Model Families*

#### **Description**

BIRDiE supports a number of complete-data outcome models, including categorical regression models. Models specific to BIRDiE are listed here. See the Details section of [birdie()] for more information about each model.

#### Usage

```
cat_dir(link = "identity")
cat_mixed(link = "softmax")
```
#### Arguments

link The link function. Only one option available for categorical regression models.

#### Value

A list of class 'family' containing the specification.

#### <span id="page-8-0"></span>birdie.ctrl 9

## Examples

cat\_dir() cat\_mixed()

birdie.ctrl *Control of BIRDiE Model Fitting*

#### Description

Constructs control parameters for BIRDiE model fitting. All arguments have defaults.

#### Usage

```
birdie.ctrl(
 abstol = 1e-06,
 reltol = 1e-06,max\_iter = 1000,fix_sigma = FALSE,
  accel = c("squarem", "anderson", "daarem", "none"),
 order = switch(match.arg(accel), none = 0L, anderson = -1L, daarem = -1L, squarem = 1L),
  anderson_restart = TRUE
)
```
# Arguments

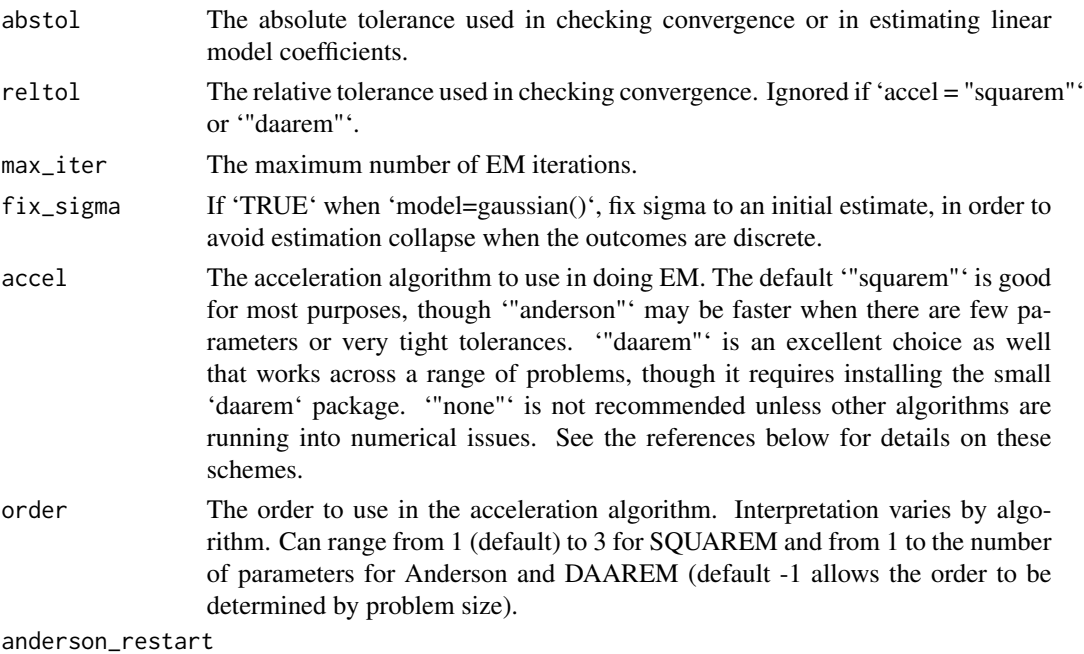

Whether to use restarts in Anderson acceleration.

<span id="page-9-0"></span>A list containing the control parameters.

#### References

Varadhan, R., & Roland, C. (2004). Squared extrapolation methods (SQUAREM): A new class of simple and efficient numerical schemes for accelerating the convergence of the EM algorithm.

Walker, H. F., & Ni, P. (2011). Anderson acceleration for fixed-point iterations. SIAM Journal on Numerical Analysis, 49(4), 1715-1735.

Henderson, N. C., & Varadhan, R. (2019). Damped Anderson acceleration with restarts and monotonicity control for accelerating EM and EM-like algorithms. Journal of Computational and Graphical Statistics, 28(4), 834-846.

#### Examples

str(birdie.ctrl(max\_iter=100))

bisg *Bayesian Improved Surname Geocoding (BISG)*

#### Description

Calculates individual probabilities of belonging to racial groups given last name, location, and other covariates (optional). The standard function 'bisg()' treats the input tables as fixed. An alternative function 'bisg\_me()', assumes that the input tables are subject to measurement error, and uses a Gibbs sampler to impute the individual race probabilities, using the model of Imai et al. (2022).

#### Usage

```
bisg(
  formula,
  data = NULL,p_r = p_r_{natl}(),
  p_{\text{rgx}} = NULL,
  p_r = NULL,save\_rgx = TRUE)
bisg_me(
  formula,
  data = NULL,
  p_r = p_r_{natl()},
  p_{rgx} = NULL,
  p_r = NULL,iter = 1000,
```

```
warmup = 100,
  cores = 1L)
## S3 method for class 'bisg'
summary(object, p_r = NULL, ...)
## S3 method for class 'bisg'
predict(object, adj = NULL, ...)
## S3 method for class 'bisg'
simulate(object, nsim = 1, seed = NULL, ...)
```
#### Arguments

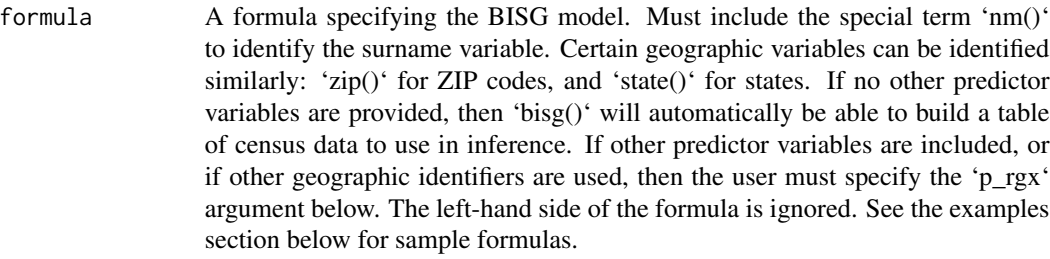

```
data The data frame containing the variables in 'formula'.
```
p\_r The prior distribution of race in the sample, as a numeric vector. Defaults to U.S. demographics as provided by  $[p_r_and()]$ . Can also set 'p\_r="est" 'or '"estimate"' to estimate this from the geographic distribution. Since the prior distribution on race strongly affects the calibration of the BISG probabilities and thus the accuracy of downstream estimates, users are encouraged to think carefully about an appropriate value for 'p\_r'. If no prior information on the racial makeup of the sample is available, and yet the sample is very different from the overall U.S. population, then 'p\_r="estimate"' will likely produce superior results.

- p\_rgx The distribution of race given location (G) and other covariates (X) specified in 'formula'. Should be provided as a data frame, with columns matching the predictors in 'formula', and additional columns for each racial group containing the conditional probability for that racial group given the predictors. For example, if Census tracts are the only predictors, 'p\_rgx' should be a data frame with a tract column and columns 'white', 'black', etc. containing the racial distribution of each tract. If 'formula' contains only labeled terms (like 'zip()'), then by default 'p\_rgx' will be constructed automatically from the most recent Census data. This table will be normalized by row, so it can be provided as population counts as well. Counts are required for 'bisg\_me()'. The [census\_race\_geo\_table()] function can be helpful to prepare tables, as can be the 'build\_dec()' and 'build\_acs()' functions in the 'censable' package.
- p\_rs The distribution of race given last name. As with 'p\_rgx', should be provided as a data frame, with a column of names and additional columns for each racial group. Users should not have to specify this argument in most cases, as the table

bisg the contract of the contract of the contract of the contract of the contract of the contract of the contract of the contract of the contract of the contract of the contract of the contract of the contract of the contr

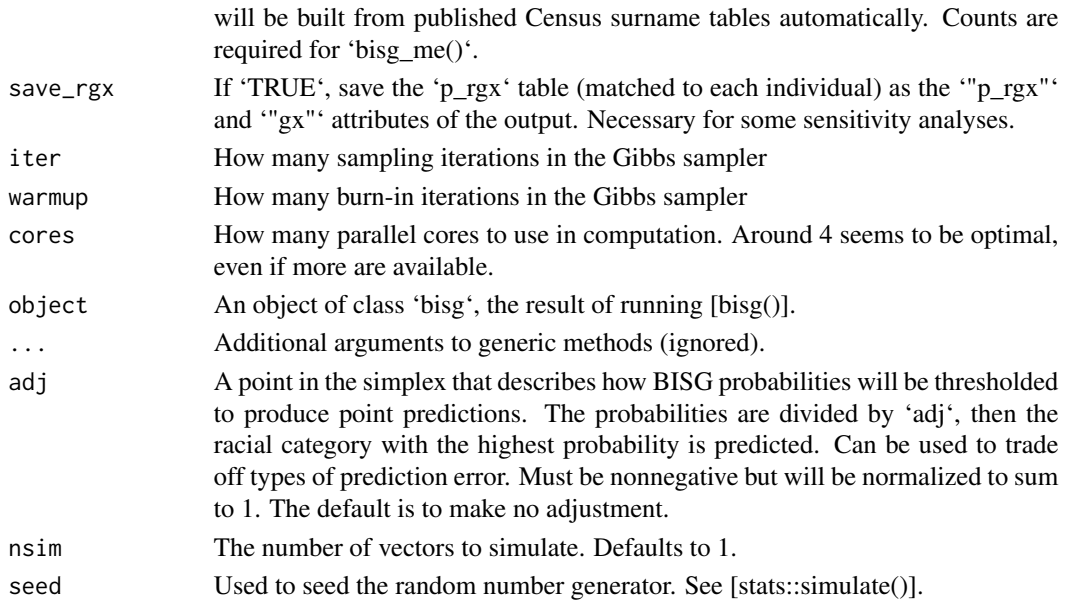

An object of class 'bisg', which is just a data frame with some additional attributes. The data frame has rows matching the input data and columns for the race probabilities.

#### Methods (by generic)

- summary(bisg): Summarize predicted race probabilities. Returns vector of individual entropies.
- predict(bisg): Create point predictions of individual race. Returns factor vector of individual race labels. Strongly not recommended for any kind of inferential purpose, as biases may be extreme and in unpredictable directions.
- simulate(bisg): Simulate race from the ' $Pr(R | G, X, S)$ ' distribution.

#### Functions

- bisg(): The standard BISG model.
- bisg\_me(): The measurement error BISG model.

#### References

Elliott, M. N., Fremont, A., Morrison, P. A., Pantoja, P., and Lurie, N. (2008). A new method for estimating race/ethnicity and associated disparities where administrative records lack self-reported race/ethnicity. \*Health Services Research\*, 43(5p1):1722–1736.

Fiscella, K. and Fremont, A. M. (2006). Use of geocoding and surname analysis to estimate race and ethnicity. \*Health Services Research\*, 41(4p1):1482–1500.

Imai, K., Olivella, S., & Rosenman, E. T. (2022). Addressing census data problems in race imputation via fully Bayesian Improved Surname Geocoding and name supplements. \*Science Advances\*, 8(49), eadc9824.

<span id="page-12-0"></span>census\_race\_geo\_table 13

#### Examples

```
data(pseudo_vf)
bisg(~ nm(last_name), data=pseudo_vf)
r\_probs = bisg(~nm(last_name) + zip(zip), data=pseudo_vf)summary(r_probs)
head(predict(r_probs))
data(pseudo_vf)
bisg_me(~ nm(last_name) + zip(zip), data=pseudo_vf)
```
census\_race\_geo\_table *Download Census Race Data*

#### Description

Downloads and prepares race-by-geography tables from U.S. census data, using the ['easycensus'][easycensus::easycensus] package. Requires that an api key be set up through [easycensus::cens\_auth()] in that package, usually by storing it in the 'CENSUS\_API\_KEY' environment variable. Supports data from the decennial census and the American Community Survey at a variety of levels of geographic detail. The output of this function can be used directly in [bisg()].

#### Usage

```
census_race_geo_table(
 geo = c("us", "state", "county", "zcta", "tract"),...,
 year = 2010,survey = c("dec", "acs1", "acs5"),GEOIDs = TRUE,
 counts = TRUE
)
```
#### **Arguments**

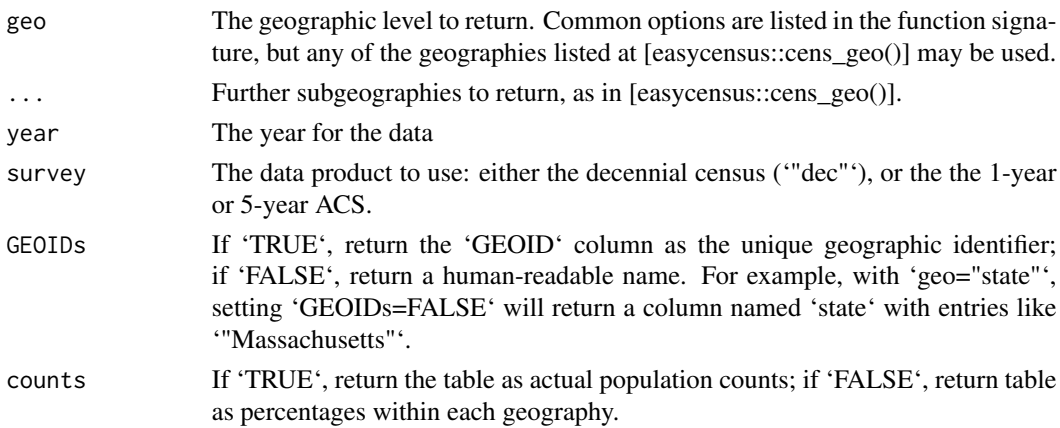

A data frame with geographic identifier column(s) and six columns 'white', 'black', etc. containing the counts or proportion of residents in each racial group.

#### Examples

```
census_race_geo_table("zcta", year=2010)
## Not run:
# Census API key required
census_race_geo_table("us", year=2010)
census_race_geo_table("state", year=2021, survey="acs1")
census_race_geo_table("state", year=2021, survey="acs1", GEOIDs=FALSE)
## End(Not run)
```
disparities *Compute Racial Disparities from Model Estimates*

#### Description

This function lets you easily compute differences in conditional expectations between all pairs of specified racial groups.

#### Usage

disparities(x, subgroup = FALSE, races = TRUE)

#### Arguments

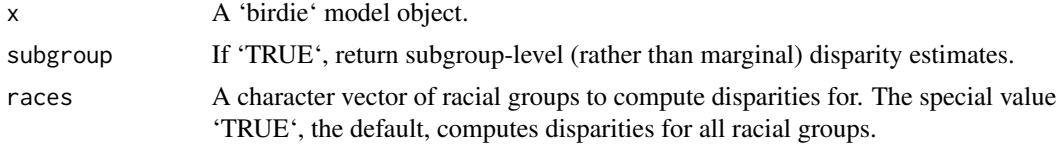

#### Value

A data frame containing a row with every possible disparity for the specified 'races', which are identified by columns 'race\_1' and 'race\_2'. The reported disparity is 'estimate\_1 - estimate\_2'.

```
data(pseudo_vf)
r\_probs = bisg(~nm(last_name) + zip(zip), data=pseudo_vf)fit = birdie(r_probs, turnout \sim 1, data=pseudo_vf)
disparities(fit)
disparities(fit, races=c("white", "black"))
```
<span id="page-13-0"></span>

#### <span id="page-14-0"></span>Description

Calculates the "standard" weighted estimator of conditional distributions of an outcome variable Y by race  $R$ , using BISG probabilities. This estimator, while commonly used, is only appropriate if  $Y \perp R \mid X, S$ , where S and X are the last names and covariates (possibly including geography) used in making the BISG probabilities. In most cases this assumption is not plausible and [birdie()] should be used instead. See the references below for more discussion as to selecting the right estimator.

Up to Monte Carlo error, the weighted estimate is equivalent to performing multiple imputations of the race vector from the BISG probabilities and then using them inside a weighted average or linear regression.

#### Usage

```
est_weighted(
  r_probs,
  formula,
  data = NULL,
 weights = NULL,prefix = "pr__",se\_boot = 0\lambda## S3 method for class 'est_weighted'
print(x, \ldots)## S3 method for class 'est_weighted'
summary(object, ...)
```
#### Arguments

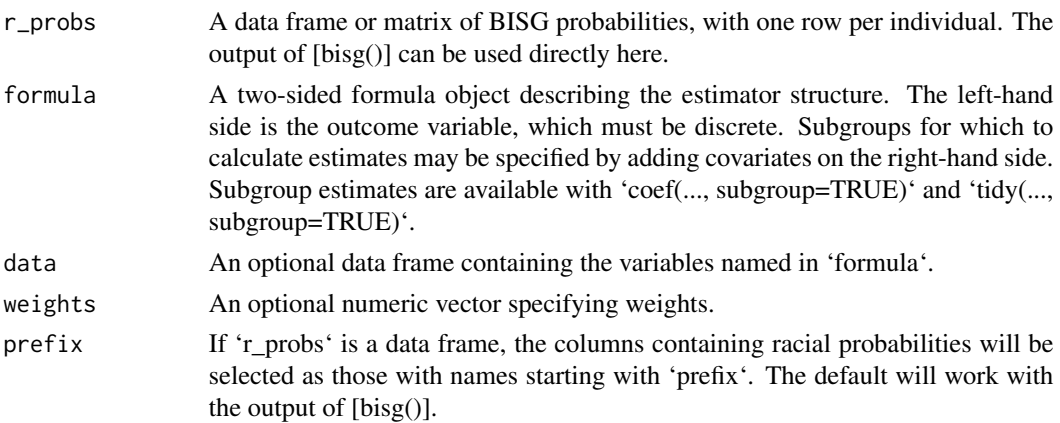

<span id="page-15-0"></span>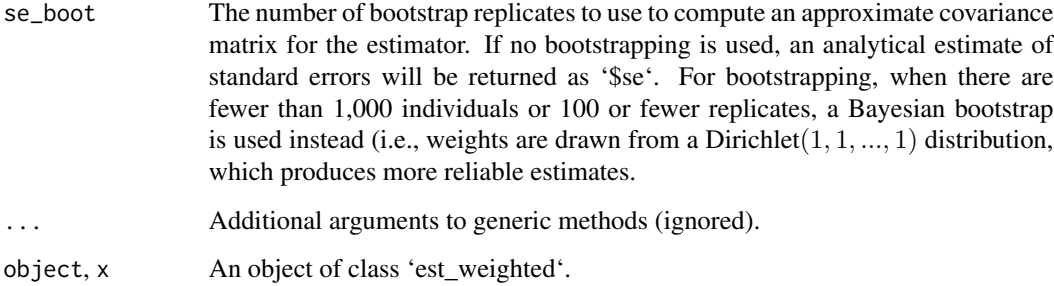

An object of class 'est\_weighted', inheriting from ['birdie'][birdie::birdie-class], for which many methods are available. The model estimates may be accessed with 'coef()'. Uncertainty estimates, if available, can be accessed with '\$se' and [vcov.birdie()].

#### Methods (by generic)

- print(est\_weighted): Print a summary of the model fit.
- summary(est\_weighted): Print a more detailed summary of the model fit.

#### References

McCartan, C., Fisher, R., Goldin, J., Ho, D.E., & Imai, K. (2024). Estimating Racial Disparities when Race is Not Observed. Available at <https://www.nber.org/papers/w32373>.

```
data(pseudo_vf)
r_probs = bisg(~ nm(last_name) + zip(zip), data=pseudo_vf)
# Process zip codes to remove missing values
pseudo_vf$zip = proc_zip(pseudo_vf$zip)
est_weighted(r_probs, turnout ~ 1, data=pseudo_vf)
est = est_weighted(r_probs, turnout ~ zip, data=pseudo_vf)
tidy(est, subgroup=TRUE)
```
#### preproc that the set of the set of the set of the set of the set of the set of the set of the set of the set of the set of the set of the set of the set of the set of the set of the set of the set of the set of the set of

#### Description

These functions are called automatically by [bisg()] but may be useful, especially when geographic variables are included in a [birdie()] model. 'proc\_zip()' and 'proc\_state()' preprocess their corresponding geographic identifiers. States are partially matched to state names and abbreviations and are returned as FIPS codes. ZIP codes are crosswalked to Census ZCTAs. Missing identifiers are replaced with '"<none>"'. 'proc\_name()' processes last names in accordance with Census processing rules (<https://www2.census.gov/topics/genealogy/2010surnames/surnames.pdf>). Names are converted to Latin characters, capitalized, stripped of prefixes and suffixes, and otherwise standardized.

#### Usage

proc\_zip(x) proc\_state(x) proc\_name(x, to\_latin = TRUE)

## Arguments

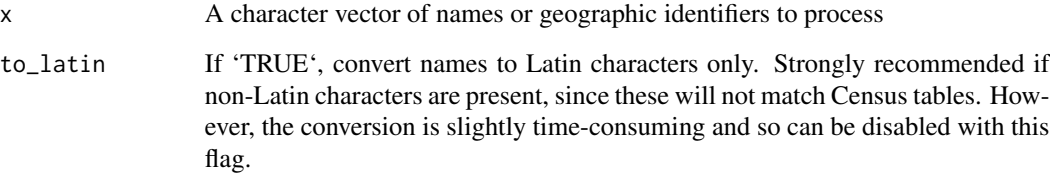

#### Value

A processed character vector

#### Functions

- proc\_zip(): Match ZIP codes to ZCTAs and fill in missing values.
- proc\_state(): Match state names and abbreviations and fill in missing values.
- proc\_name(): Process names to a Census-standardized format.

```
proc_name("Smith Jr.")
proc_zip("00501")
proc_state("Washington")
```
<span id="page-17-0"></span>

#### Description

A dataset containing 5,000 fake voter records. Created by randomizing a subset of the North Carolina voter file. Turnout records are completely randomly generated.

#### Usage

pseudo\_vf

#### Format

A data frame with 5,000 rows and 4 records:

last\_name Voter's last name

zip 5-digit ZIP code. May be NA

race One of "white", "black", "hisp", "asian", "aian", or "other"

turnout 1 if the voter voted in the most recent election, 0 otherwise

#### Source

<https://www.ncsbe.gov/results-data/voter-registration-data>

#### Examples

data(pseudo\_vf) print(pseudo\_vf)

p\_r\_natl *National Racial Demographics*

#### Description

Returns the proportion of the U.S. population in six racial groups in a given year. Group definitions necessarily follow those used by the Census Bureau in its surname tables: \* 'white': Non-Hispanic White alone \* 'black': Non-Hispanic Black alone \* 'hisp': Hispanic, any race \* 'asian': Non-Hispanic Asian, Native Hawaiian, or Pacific Islander alone \* 'aian': Non-Hispanic American Indian/Alaska Native \* 'other': Non-Hispanic, two or more races, or other race

#### Usage

p\_r\_natl(year = 2021, vap = FALSE)

#### $p_r$ \_natl 19

# Arguments

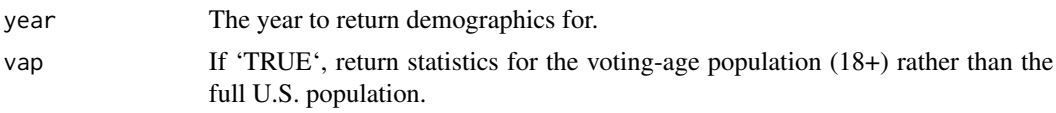

# Value

A named numeric vector of length 6.

# Examples

p\_r\_natl(year=2010)

# <span id="page-19-0"></span>Index

```
∗ bisg
    bisg, 10
∗ datasets
    pseudo_vf, 18
∗ estimators
    birdie, 2
    birdie-class, 6
    birdie.ctrl, 9
    disparities, 14
    est_weighted, 15
∗ misc
    pseudo_vf, 18
∗ preproc
    census_race_geo_table, 13
    preproc, 16
augment.birdie (birdie-class), 6
birdie, 2
birdie-class, 6
birdie-family, 8
birdie.ctrl, 9
bisg, 10
bisg_me (bisg), 10
cat_dir (birdie-family), 8
cat_mixed (birdie-family), 8
census_race_geo_table, 13
coef.birdie (birdie-class), 6
disparities, 14
est_weighted, 15
family.birdie (birdie-class), 6
fitted.birdie (birdie-class), 6
formula.birdie (birdie-class), 6
glance.birdie (birdie-class), 6
nobs.birdie (birdie-class), 6
```
p\_r\_natl, [18](#page-17-0) plot.birdie *(*birdie-class*)*, [6](#page-5-0) predict.birdie *(*birdie-class*)*, [6](#page-5-0) predict.bisg *(*bisg*)*, [10](#page-9-0) preproc, [16](#page-15-0) print.birdie *(*birdie-class*)*, [6](#page-5-0) print.est\_weighted *(*est\_weighted*)*, [15](#page-14-0) proc\_name *(*preproc*)*, [16](#page-15-0) proc\_state *(*preproc*)*, [16](#page-15-0) proc\_zip *(*preproc*)*, [16](#page-15-0) pseudo\_vf, [18](#page-17-0)

residuals.birdie *(*birdie-class*)*, [6](#page-5-0)

```
simulate.birdie (birdie-class), 6
simulate.bisg (bisg), 10
summary.birdie (birdie-class), 6
summary.bisg (bisg), 10
summary.est_weighted (est_weighted), 15
```

```
tidy.birdie (birdie-class), 6
```
vcov.birdie *(*birdie-class*)*, [6](#page-5-0)